# Postgres Unstructured

2014 9 9

# 1 Postgres Unstructured

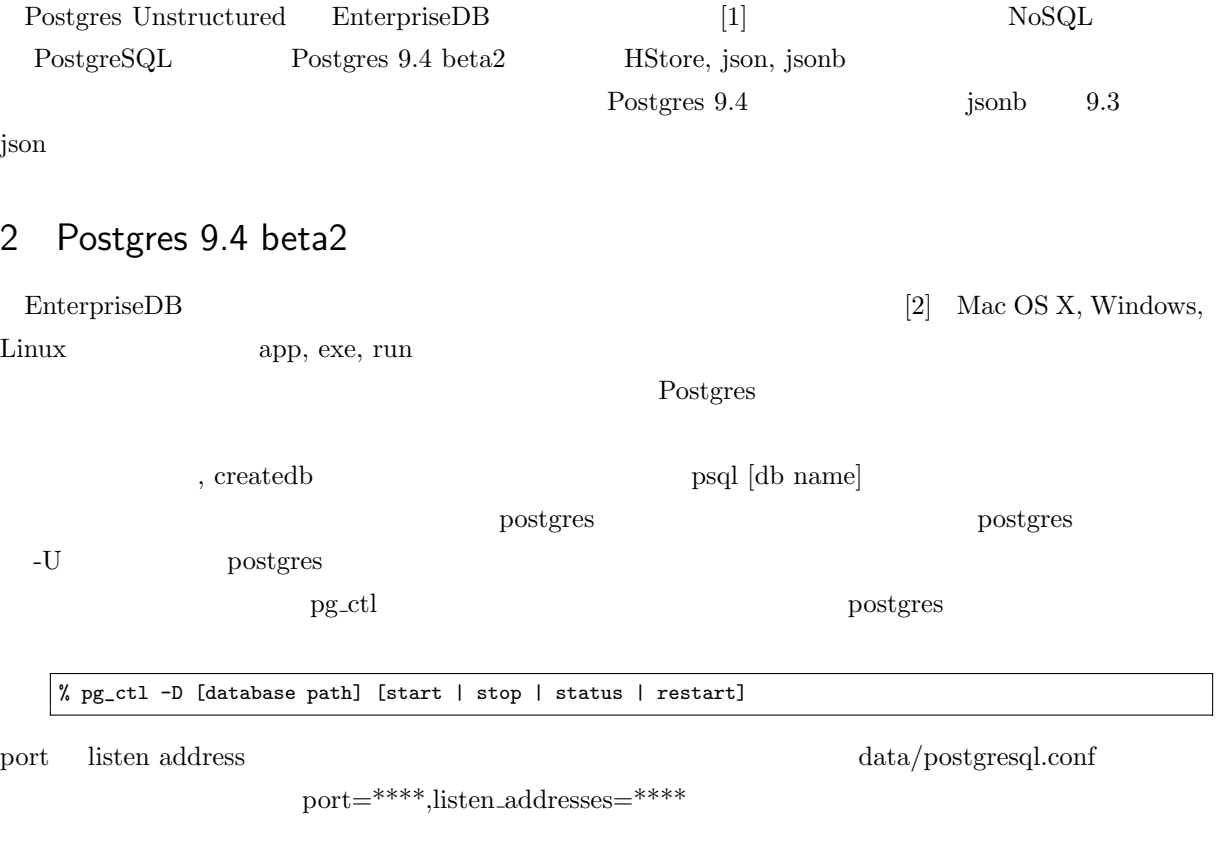

# 3 json, jsonb

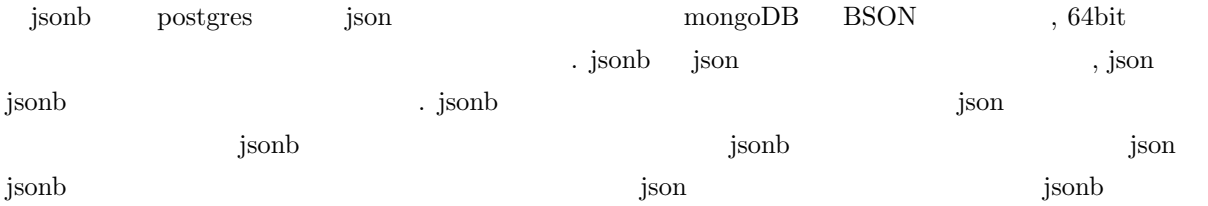

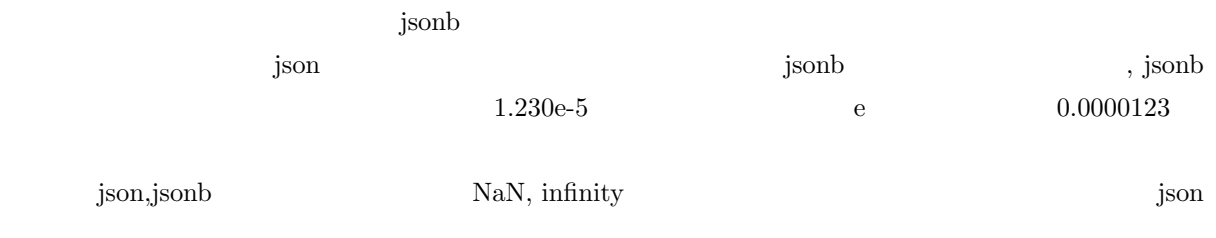

## 4 json, jsonb

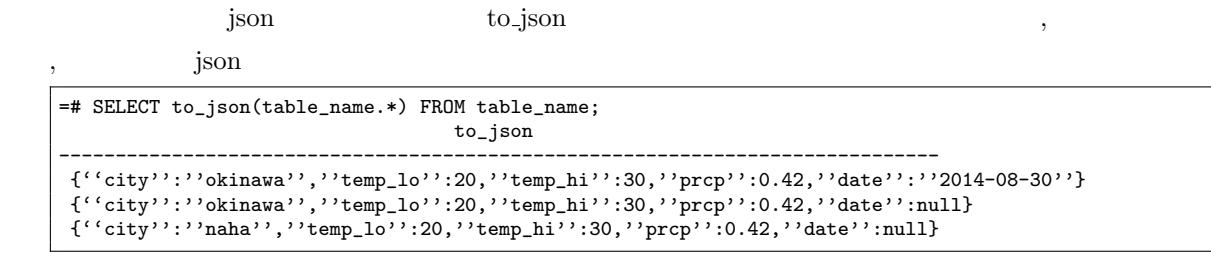

### ${\rm json\_populate\_record} \qquad {\rm ,json\_populate\_record} \\$  $\mathbf{S}$  json the state  $\mathbf{S}$  json that  $\mathbf{S}$  ison  $\mathbf{S}$  $\gamma$  ison  $\gamma$

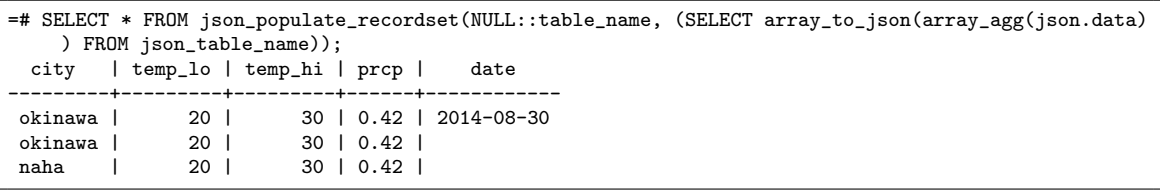

## 5 json, jsonb

json, json  $\frac{1}{2}$ ,  $\frac{1}{2}$ ,

### $\rm SELECT$

=# SELECT json\_data FROM json\_jsonb; json\_data ------------------------------------------------------------------------------------- {''string'':''Unstructuerd Postgres'', ''number'':1.230e-5, ''boolean'': true, ''null'':null} {''string'':''NULL CHECK'', ''number'':1.230e-5, ''boolean'': true, ''null'':null} {''number'':2.345e+5,''boolean'':false,''null'':null,''string'':''aua''} =# SELECT json\_data->'string' FROM json\_jsonb; ?column? ------------------------- ''Unstructuerd Postgres'' ''NULL CHECK''  $\cdots$  aua''

 $WHERE$  ,  $\overline{X}$ 

 $100$   $\rightarrow$ >>'

json website

#### Listing 1

=# SELECT json\_data->'string' FROM json\_jsonb WHERE jsonb\_data->>'number' = 234500;; ERROR: operator does not exist: text = integer

Listing 2 ELECT json\_data->'string' FROM json\_jsonb WHERE jsonb\_data->>'number' = '234500'; ?column? -------------------------

#### ''Unstructuerd Postgres''

### 6 json, jsonb

json UPDATE  $\qquad \qquad \text{UPDATE}$  $\langle -\rangle$ ','- $\rangle$ '  $\langle$  $[3]$ Listing 3

 $=$ # UPDATE table\_name SET json->'a' = to\_json(5) WHERE json->>'b' = '2'; ERROR: syntax error at or near ''->''

 $\overline{4}$  json  $\overline{4}$ 

 $($  stackoverflow [4])

Listing 4 json object set key

```
CREATE OR REPLACE FUNCTION ''json_object_set_key''(
  ''json'' json,<br>''key_to_set'' TEXT,
  ``key_to_set''
  ''value_to_set'' anyelement
\lambdaRETURNS json
  LANGUAGE sql
  IMMUTABLE
  STRICT
AS $function$
SELECT COALESCE(
  (\mathtt{SELECT}~(\text{'`{'}\; ||~string\_agg(to\_json(``key'')~|| ~' : ' ~ || ~``value''', ~',') ~|| ~'})')FROM (SELECT *
              FROM json_each(''json'')
             WHERE ''key'' <> ''key_to_set''
             UNION ALL
            SELECT ''key_to_set'', to_json(''value_to_set'')) AS ''fields''),
  '{}'
)::json
$function$;
```
UPDATE json\_jsonb SET SELECT json\_object\_set\_key((SELECT json\_data FROM json\_jsonb WHERE json\_data->> 'condition\_key'='condition\_value'),'key\_name','new\_value'::text)) WHERE json\_data->>' condition\_key'='condition\_value';

 $100 \t\t\t'$ 

# 7 json,jsonb INDEX

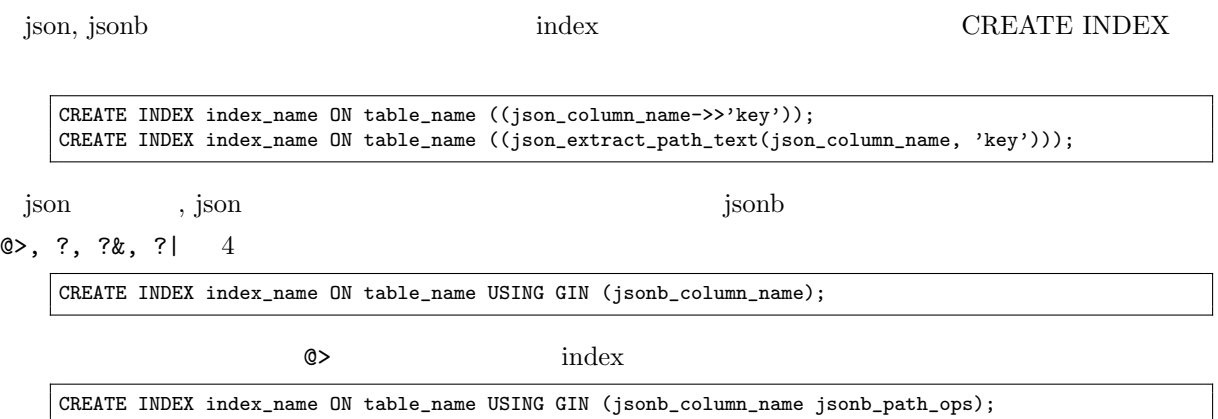

演算子 説明  $\circ$  | ison ?  $\parallel$ ? $\&$  | ? $\vert$  is a set of the set of the set of the set of the set of the set of the set of the set of the set of the set of the set of the set of the set of the set of the set of the set of the set of the set of the set of the s

## $8$

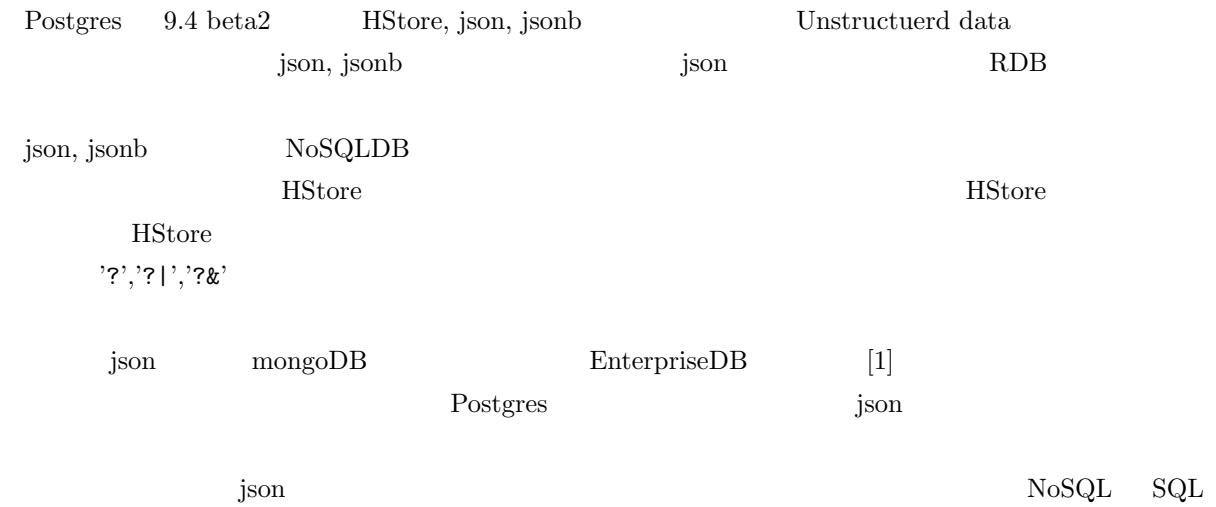

- [1] NoSQL on ACID Meet Unstructured Postgres. "http://www.slideshare.net/EnterpriseDB/no-37327319"
- [2] Download PostgreSQL. "http://www.enterprisedb.com/products-services-training/pgdownload"
- [3] PostgreSQL 9.4beta2 Documentation. "http://www.postgresql.org/docs/9.4/static/"
- [4] stackoverflow How do I modify fields inside the new PostgreSQL JSON datatype?. "http://stackoverflow.com/questions/18209625/how-do-i-modify-fields-inside-the-new-postgresqljson-datatype"